## Selbstgebauter Netzwerkspeicher mit OpenMediaVault und WebXR Interface

### Produkt

\_\_\_

+ Umfassende Anleitung zum Bau eines Netzwerkspeichers mit einem individuell 3D-gedruckten Gehäuse und einer WebXR-Schnittstelle

### Verwendete Technologien

Linux, SSH, OMV, Wonderland Engine, Nginx, Gitlab, 3D Druck

#### Team

Antonio Simone | Medieninformatik > Hardware & 3D Druck inklusive Case Design

Furkan Erdoğan | Medieninformatik > Software Setup Konfiguration & Instandhaltung des Netzwerkspeichers

Darius Patzner | Medieninformatik > WebXR Spezialist & Projektmanager

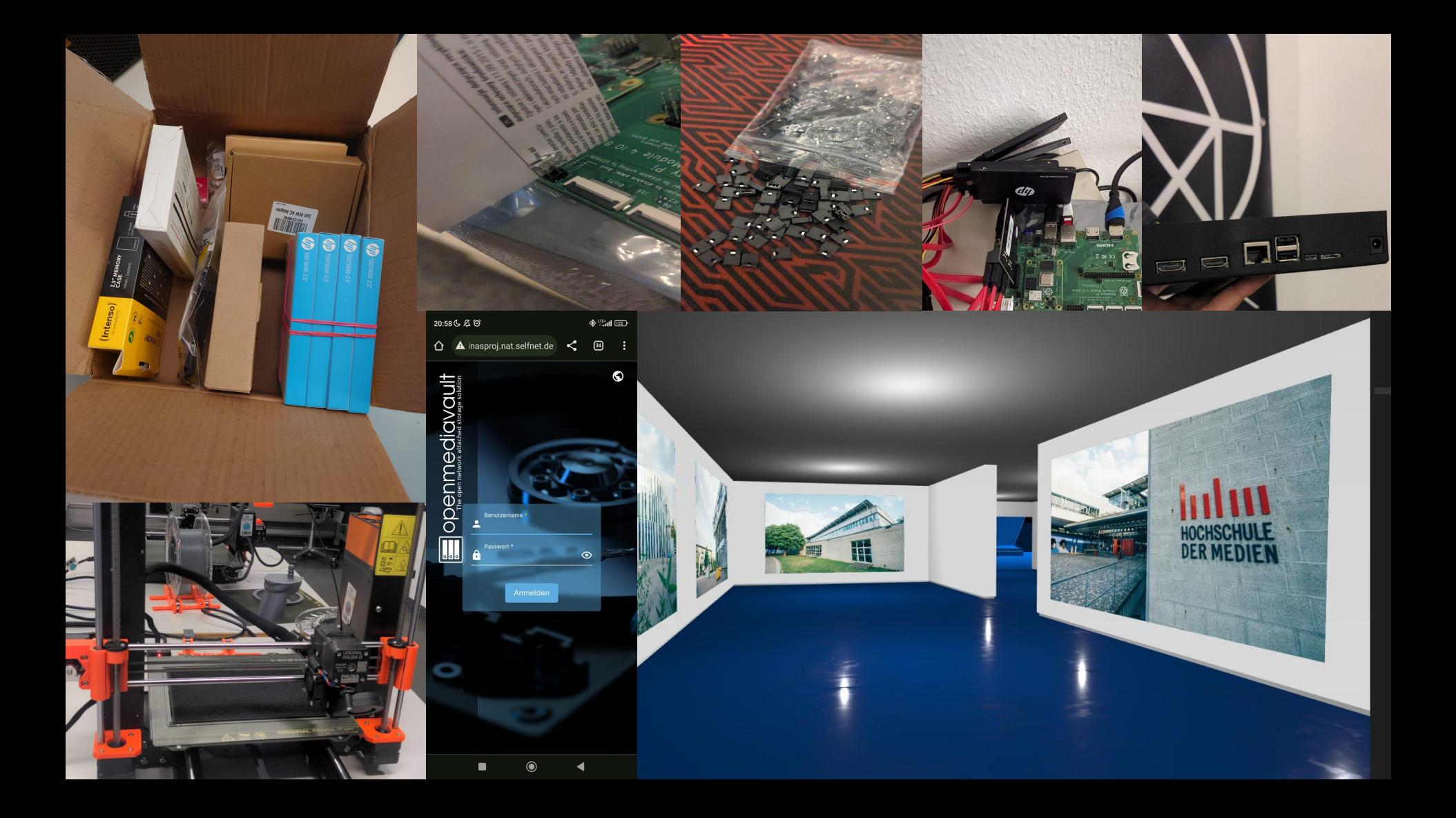

# Vielen Dank für ihre Aufmerksamkeit.